*Xerox PrimeLink B9136/B9125/B9110/B9100*

# *PDL Reference Guide for the*

### *Xerox PrimeLink B9136/B9125/B9110/B9100*

**October 29, 2018**

## **Accessing Extended Features**

### **Overview**

This document enables you to access the extended features of the Xerox PrimeLink B9136/B9125/B9110/B9100 and in environments that do not have a custom driver.

**NOTE :** Some of the commands and syntax used in this documents requires some familiarity with either PostScript(PS) or Printer Command Language(PCL). This document provides the Printer Description Language(PDL) commands and syntax for each feature. The following items are also included:

- ・ A PostScript tables that describes the PostScript features the Xerox PrimeLink B9136/B9125/B9110/B9100 supports and the syntax to use the feature.
- ・ A PCL tables that describes the PCL features the Xerox PrimeLink B9136/B9125/B9110/B9100 supports and the syntax to use the feature.

This document is not intended to be a complete PS or PCL reference manual:

It is a guide for using the PS and PCL commands with Xerox PrimeLink B9136/B9125/B9110/B9100.

Refer to these additional reference materials PostScript Language Reference Manual, Third Edition, ISBN 0-201-38922-8, PCL5 Printer Language Technical Reference Manual, Hewlett-Packard Manual and Printer Job Language Technical Reference Manual, Hewlett-Packard Manual.

## **Using this Guide**

- 1. Search the Feature Table to determine whether the feature you wish to use is supported.
- 2. Verify that the feature is supported by the platform. For example, the Xerox PrimeLink B9136/B9125/B9110/B9100 must have the Finisher option installed to use stapling commands.
- 3. Following across the table to find the syntax listed for the PDL examples shown. Read the Dependencies/Caveats section.

l

# **PostScript**

The PostScript is compliant to XCPT scheme. In order to control a device, please refer the following documents.

*XCPT Programming Guide For Controller & Client Engineers Print Data Stream for Xerox Forward Compatibility Interface (XFCI)*

## **PostScript Fonts**

The following PostScript fonts are resident with Adobe interpreter.

**Albertus** Albertus Italic Albertus Light Antique Olive Roman Antique Olive Italic Antique Olive Bold Antique Olive Compact Apple Chancery Arial Arial Italic Arial Bold Arial Bold Italic ITC Avant Garde Gothic Book ITC Avant Garde Gothic Book Oblique ITC Avant Garde Gothic Demi ITC Avant Garde Gothic Demi Oblique Bodoni Roman Bodoni Italic Bodoni Bold Bodoni Bold Italic Bodoni Poster Bodoni Poster Compressed ITC Bookman Light ITC Bookman Light Italic ITC Bookman Demi ITC Bookman Demi Italic Carta **Chicago** Clarendon Roman Clarendon Bold Clarendon Light Cooper Black Cooper Black Italic Copperplate Gothic 32BC Copperplate Gothic 33BC Coronet Courier Courier Oblique Courier Bold Courier Bold Oblique Eurostile Medium Eurostile Bold Eurostile Extended No. 2 Eurostile Bold Extended No. 2 Geneva Gill Sans Gill Sans Italic Gill Sans Bold Gill Sans Bold Italic Gill Sans Light Gill Sans Light Italic Gill Sans Extra Bold Gill Sans Condensed Gill Sans Condensed Bold Goudy Oldstyle Goudy Oldstyle Italic Goudy Bold Goudy Bold Italic Goudy Extra Bold

**Helvetica** Helvetica Oblique Helvetica Bold Helvetica Bold Oblique Helvetica Narrow Helvetica Narrow Oblique Helvetica Narrow Bold Helvetica Narrow Bold Oblique Helvetica Condensed Helvetica Condensed Oblique Helvetica Condensed Bold Helvetica Condensed Bold Oblique Hoefler Text Hoefler Text Italic Hoefler Text Black Hoefler Text Black Italic Hoefler Ornaments Joanna Joanna Italic Joanna Bold Joanna Bold Italic Letter Gothic Letter Gothic Slanted Letter Gothic Bold Letter Gothic Bold Slanted ITC Lubalin Graph Book ITC Lubalin Graph Book Oblique ITC Lubalin Graph Demi ITC Lubalin Graph Demi Oblique Marigold Monaco ITC Mona Lisa Recut New Century Schoolbook Roman New Century Schoolbook Italic New Century Schoolbook Bold New Century Schoolbook Bold Italic NewYork OCR-B Letterpress M Optima Roman Optima Italic Optima Bold Optima Bold Italic **Oxford** Palatino Roman Palatino Italic Palatino Bold Palatino Bold Italic Stempel Garamond Roman Stempel Garamond Italic Stempel Garamond Bold Stempel Garamond Bold Italic Symbol Tekton Regular Times Roman Times Italic Times Bold Times Bold Italic Times New Roman Times New Roman Italic

Times New Roman Bold Times New Roman Bold Italic Univers 45 Light Univers 45 Light Oblique Univers 55 Univers 55 Oblique Univers 65 Bold Univers 65 Bold Oblique Univers 57 Condensed Univers 57 Condensed Oblique

Univers 67 Condensed Bold Univers 67 Condensed Bold Oblique Univers 53 Extended Univers 53 Extended Oblique Univers 63 Extended Bold Univers 63 Extended Bold Oblique Wingdings ITC Zapf Chancery Medium Italic ITC Zapf Dingbat

This Xerox PrimeLink B9136/B9125/B9110/B9100 supports PCL5e emulations that enable the features listed in the following table.

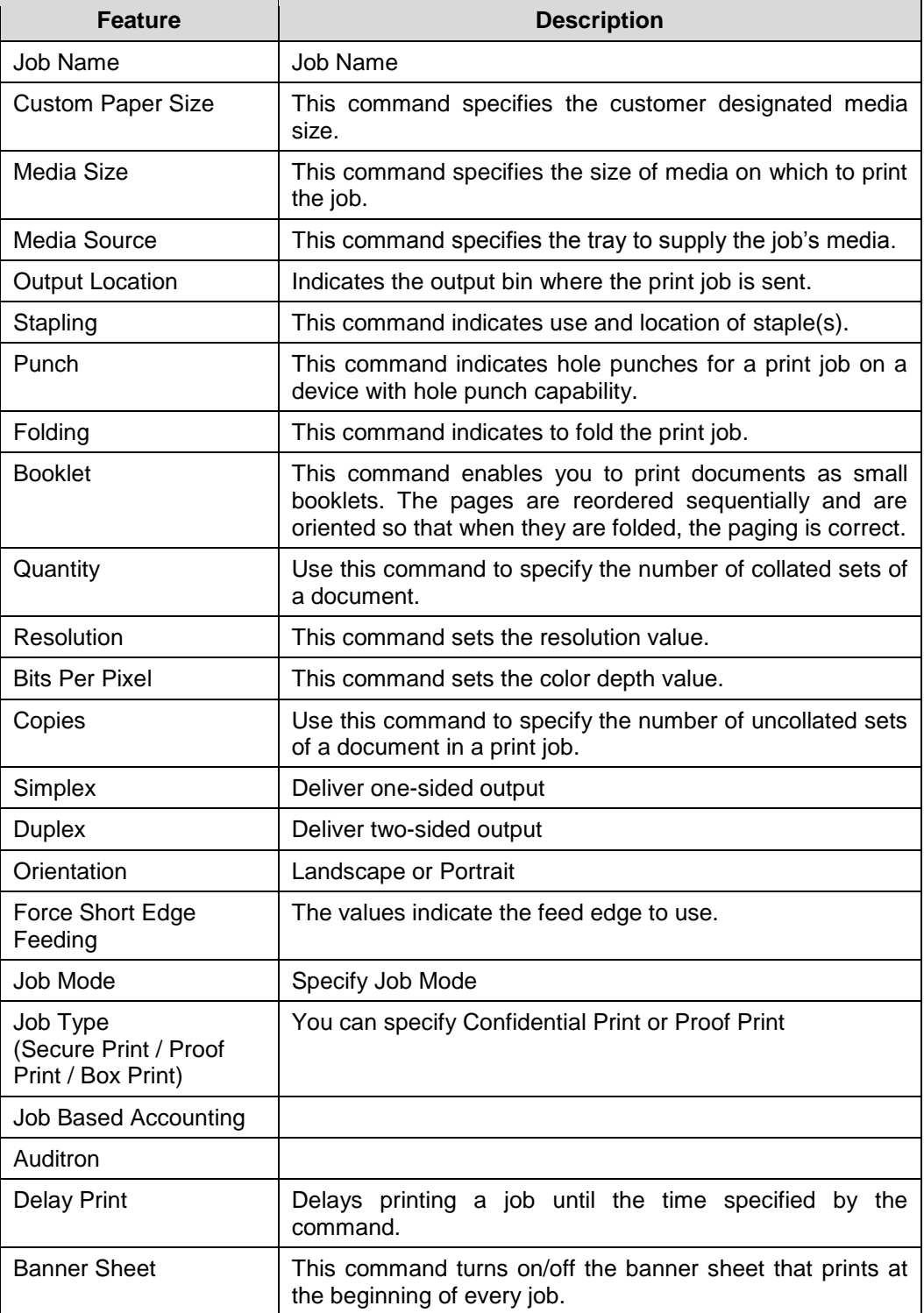

# **PCL/PJL Implementation**

This section describes the PCL commands for specific features. This table lists each feature and the PCL syntax that is required to use the feature. Following this table are examples of how to use these commands and what the PCL file looks like.

Refer to these reference materials: PCL5 Printer Language Technical Reference Manual and Printer Job Language Technical Reference Manual, Hewlett-Packard Manual.

| Implementation                                                                                                    | <b>Values</b>                                                                                                    |
|----------------------------------------------------------------------------------------------------|----------------------------------------------------------------------------------------------------|
| @PJL SET JOBNAME =<br>"jobname-string"                                                                             | Where jobname-string is a maximum of 32<br>characters                                                                                                    |
|                                                                                                    | Exclude ["](22H) character                                                                                                    |
| Not in PJL command.<br><b>Custom Paper</b><br><b>Size</b><br>You have to specify by PCL :<br><esc>&amp;1101A</esc> | Width of Custom Paper is specified by<br>$<$ ESC>&f#Iwhere # = decipoints for (100 -<br>330)mm.                                                                                                    |
|                                                                                                    | Length of Custom Paper is specified by<br>$<$ ESC>&f#J where # = decipoints for (148 -<br>488)mm.                                                                                                    |
|                                                                                                    | For instance:                                                                                                    |
|                                                                                                    | 4.25-inch x 5.5-inch will give<br><esc>&amp;f3060I3960J by</esc>                                                                                                    |
|                                                                                                    | 4.25-inch x 720 decipoints/inch = $3060$<br>and<br>5.5-inch x 720 decipoints/inch = $3960$ .                                                                                                    |
| @PJL SET PAPER = $value$                                                                                           | Where value is one of the following:                                                                                                    |
|                                                                                                    | A <sub>5</sub><br>$= A5 (148 \times 210 \text{mm})$ †<br>A4<br>$= A4 (210 \times 297$ mm)<br>A3<br>$=$ A3 (297 x 420mm) $\dagger$<br>JISB5<br>$= B5 (182 \times 257 \text{mm})$<br>$= B4 (257 x 364mm)$<br>JISB4<br>STATEMENT= Statement (5.5 x 8.5") +<br>EXECUTIVE = Executive (7.25 x 10.5") $\dagger$<br>LETTER<br>= Letter $(8.5 \times 11^{\circ})$<br><b>JISEXEC</b><br>$= 8.5 \times 13"$<br>LEGAL<br>$=$ Legal (8.5 x 14")<br>$=$ Tabloid (11 x 17")<br><b>LEDGER</b><br>SPECIALA4 = Special A4(226x310mm) $\dagger$<br>DT_SPECIALA3 = DT Special A3(310 x<br>432mm)<br>12X18<br>$=$ Oversized Tabloid (12 x 18")<br>t<br>SA <sub>3</sub><br>$=$ SRA3 (320 x 450mm) $\dagger$<br>$= 12.6 \times 19.2$ "(320x488mm) †<br>126X192<br>$= 13 \times 18$ "(330.2x457.2mm) †<br>13X18<br>13X19<br>$= 13 \times 19$ "(330.2x482.6mm) †<br>ROC16K<br>$= 16K (194 \times 267mm)$ †<br>16KAIGCO<br>$= 16K (195 x 270mm)$ † |
|                                                                                                    |                                                                                                    |

**PCL Print Features/Implementation**

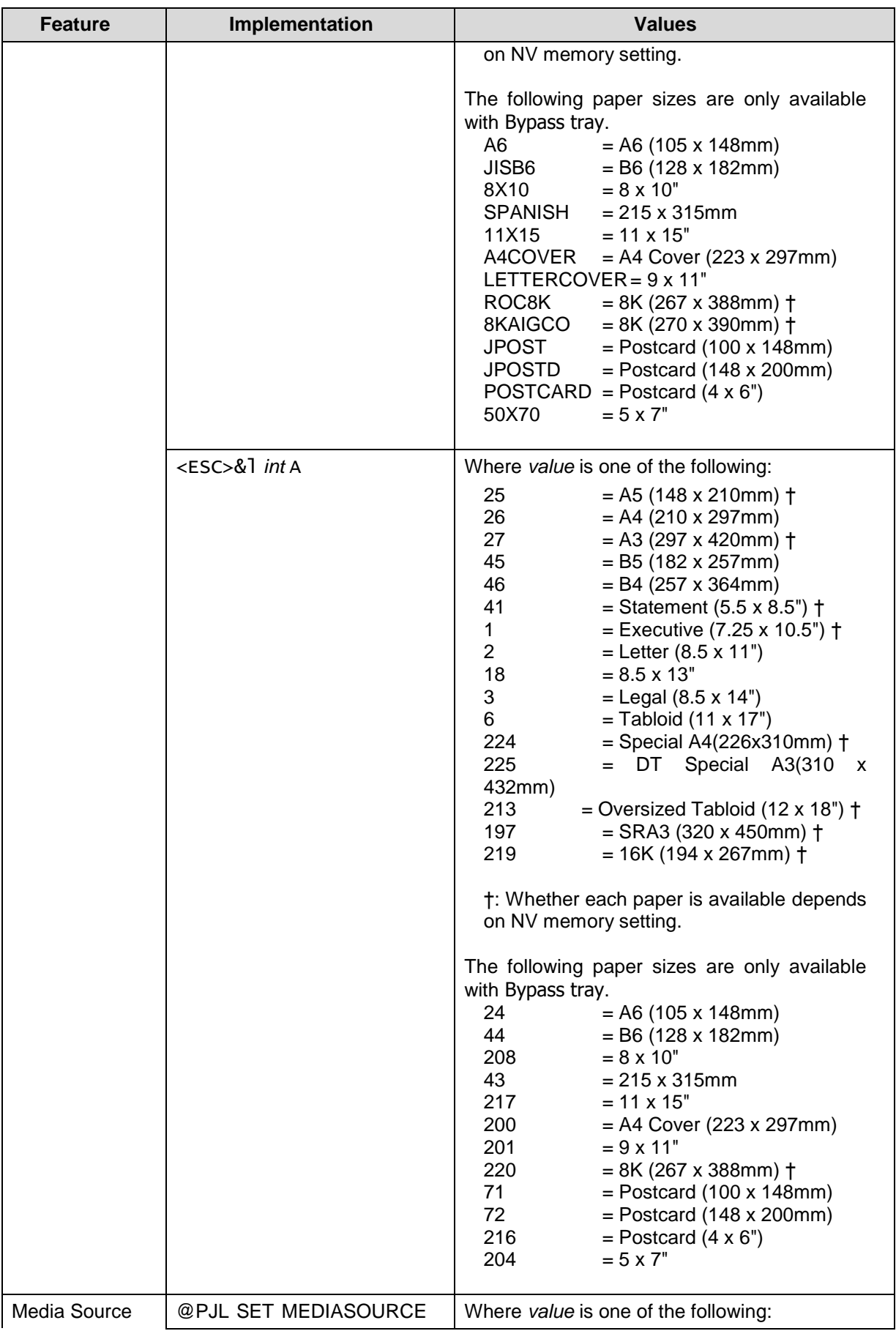

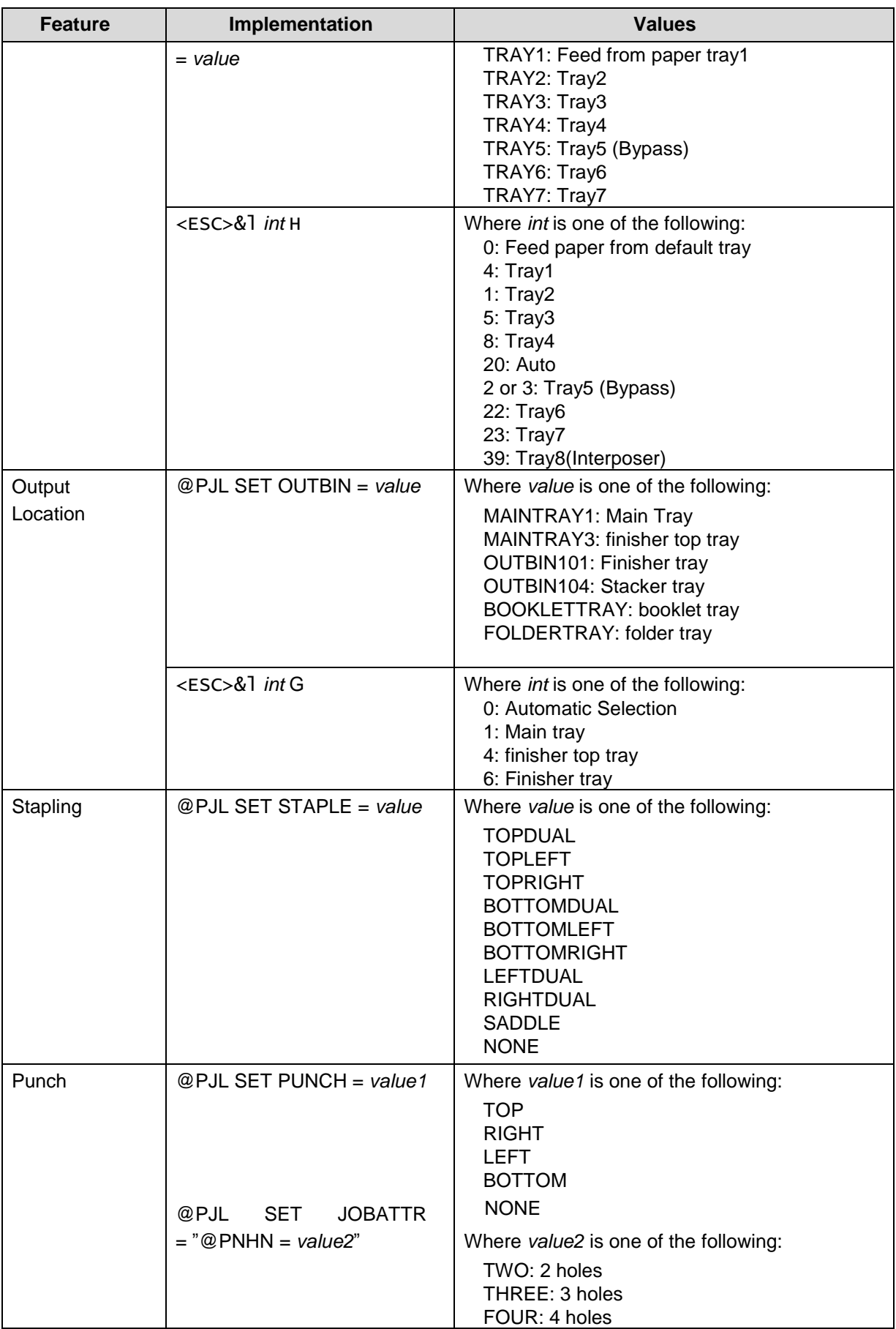

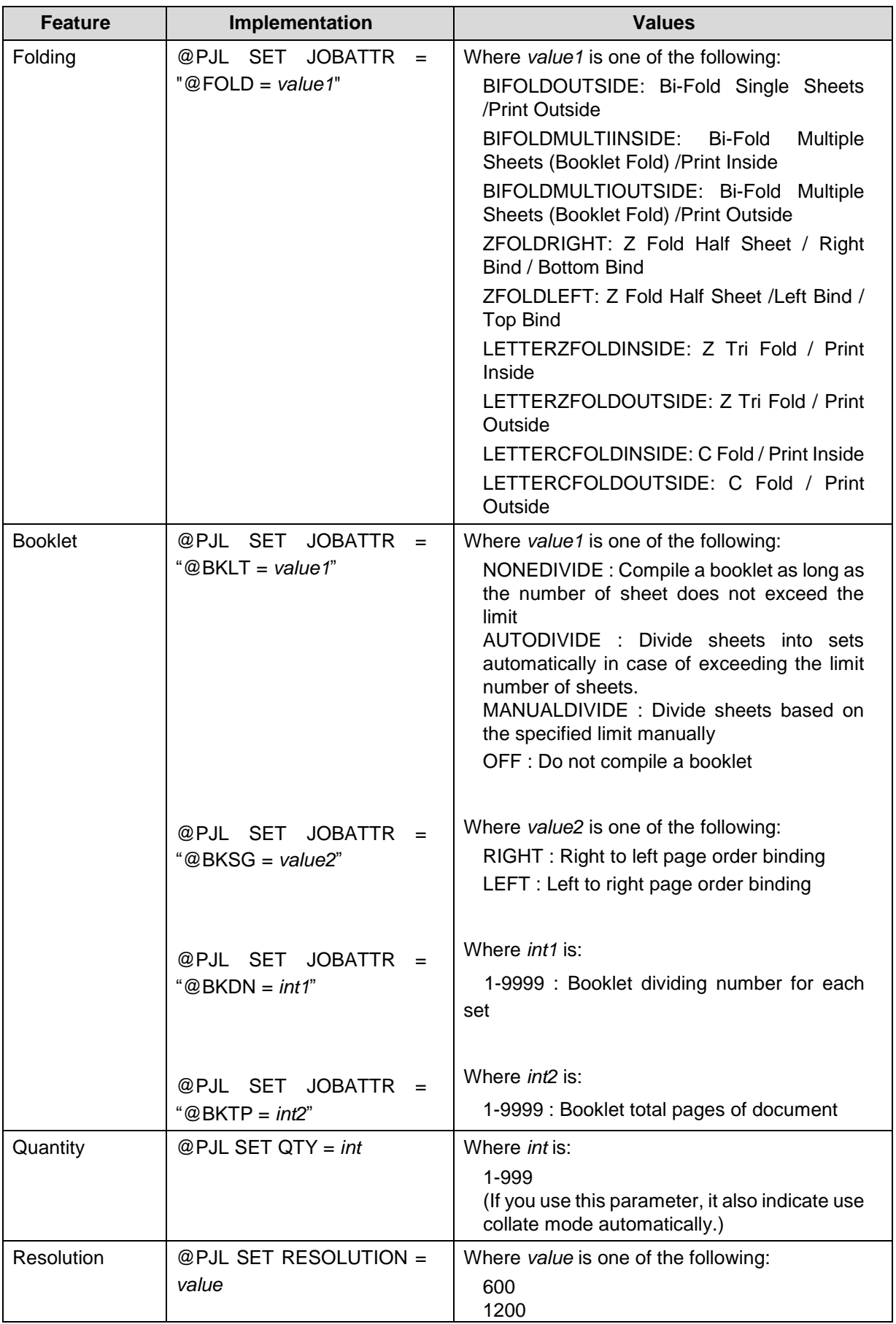

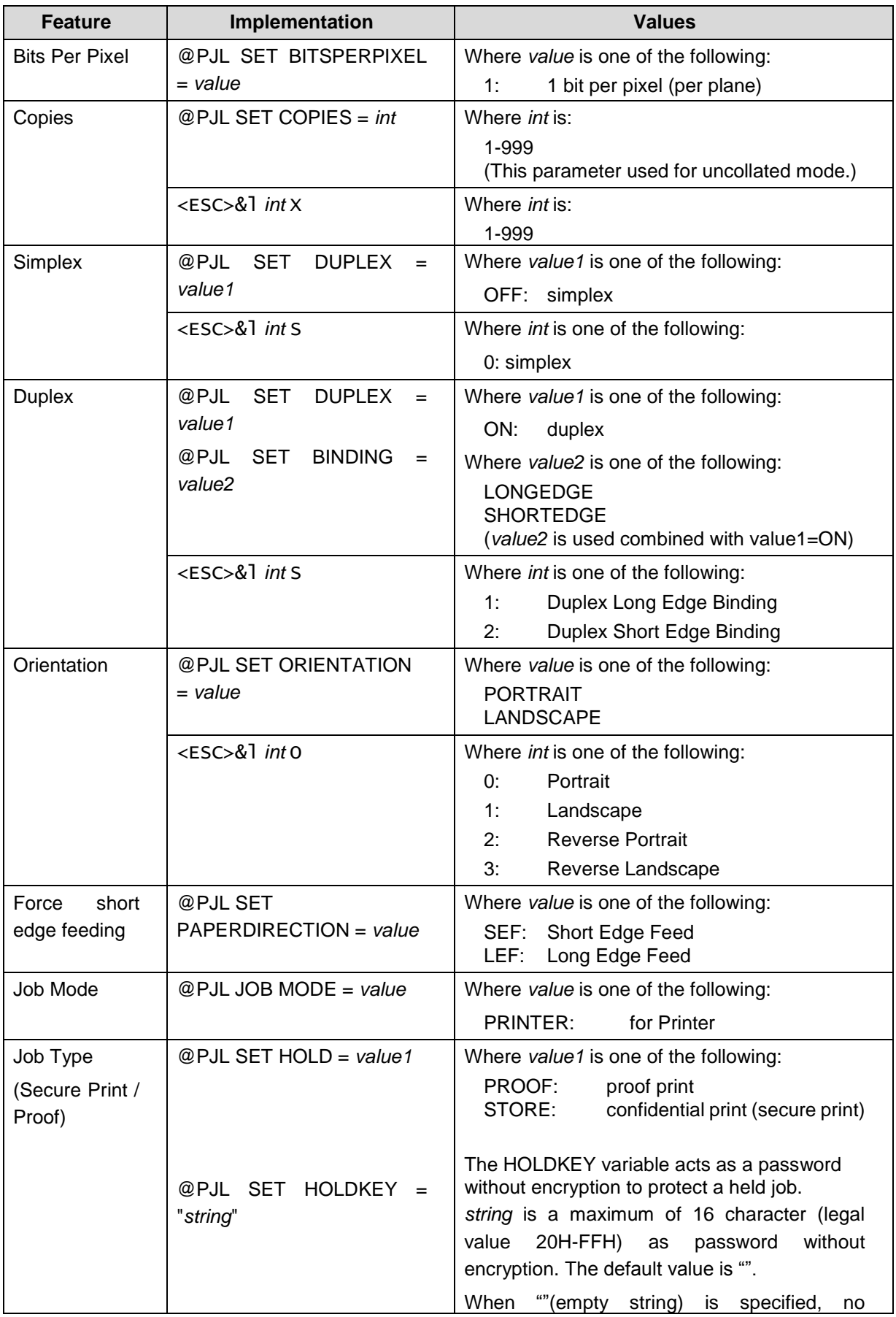

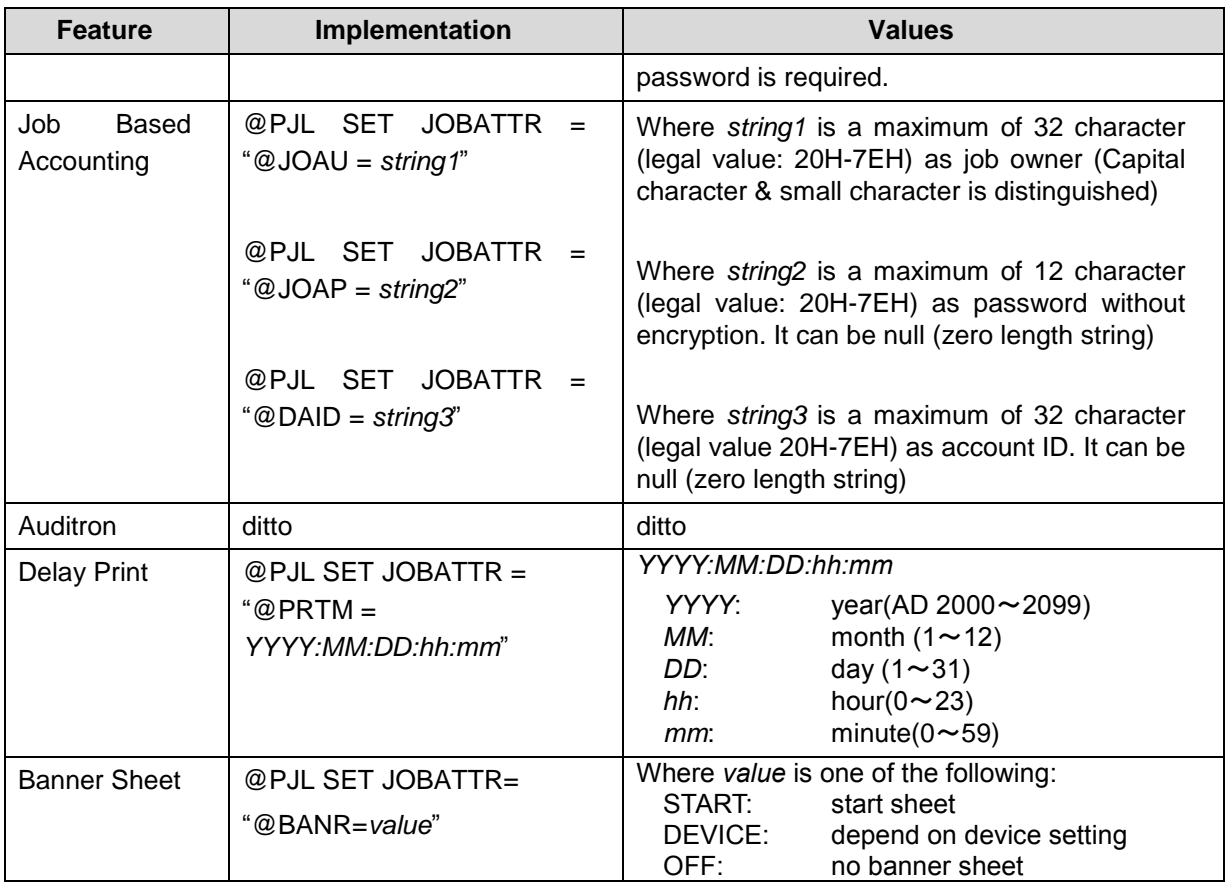

This section illustrates a standard PJL template that is used to access general print features as well as Xerox PrimeLink B9136/B9125/B9110/B9100 Product specific features. This template lists each feature and the syntax, both PCL commands and PJL, required to use these features. The next section of this document contains other examples of how to use these commands.

### **Section 1 (Opening Command, Required for all files)**

<ESC>%-12345X@PJL JOB MODE=PRINTER

### **Section 2 (PJL Set Commands)**

@PJL SET RESOLUTION=600 @PJL SET COPIES=1

### **Section 3 (PCL Code used to invoke PCL Language**)

@PJL ENTER LANGUAGE=PCL

**Section 4 (PCL Data Stream or ASCII Document inserted here for Options such as selection Different Fonts, Simplex, Duplex, etc.)**

,,,,,,,,,,

**Section 5 (Closing Command, Required at end of Document)**

<ESC>%-12345X@PJL EOJ

### **Sample PJL Headers**

#### **Example 1 Simple Print**

```
<ESC>%-12345X@PJL JOB MODE=PRINTER<CR><LF>
@PJL COMMENT Beginning PCL Job<CR><LF>
@PJL SET OUTBIN=MAINTRAY<CR><LF>
@PJL SET QTY=1<CR><LF>
@PJL SET RESOLUTION=600<CR><LF>
@PJL SET JOBATTR="@JOAU=Nagaoka" <CR><LF>
```
#### **Example 2 Finishing Options (Stapling)**

```
<ESC>%-12345X@PJL JOB MODE=PRINTER<CR><LF>
@PJL SET OUTBIN=OUTBIN101<CR><LF>
@PJL SET FINISH=ON<CR><LF>
@PJL SET STAPLE=TOPLEFT<CR><LF>
```
#### **Example 3 Finishing Options (Punch)**

```
<ESC>%-12345X@PJL JOB MODE=PRINTER<CR><LF>
@PJL SET OUTBIN=OUTPIN101<CR><LF>
@PJL SET FINISH=ON<CR><LF>
@PJL SET PUNCH=LEFT<CR><LF>
@PJL SET JOBATTR="@PNHN=TWO"<CR><LF>
```
#### **Example 4 Finishing Options (Saddle stapling and folding)**

*It is an example of division in every 5 sheets.*

```
<ESC>%-12345X@PJL JOB MODE=PRINTER<CR><LF>
@PJL SET OUTBIN=BOOKLETTRAY<CR><LF>
@PJL SET FINISH=ON<CR><LF>
@PJL SET STAPLE=SADDLE<CR><LF>
@PJL SET JOBATTR="@FOLD=BIFOLDMULTIOUTSIDE"<CR><LF>
@PJL SET JOBATTR="@BKLT=MANUALDIVIDE"<CR><LF>
@PJL SET JOBATTR="@BKSG=LEFT"<CR><LF>
@PJL SET JOBATTR="@BKDN=5"<CR><LF>
```
#### **Example 5 Finishing Options (Bi-Folding(multi page))**

*It is an example of division in every 5 sheets.*

```
<ESC>%-12345X@PJL JOB MODE=PRINTER<CR><LF>
@PJL SET OUTBIN=BOOKLETTRAY<CR><LF>
@PJL SET FINISH=NONE<CR><LF>
@PJL SET STAPLE=NONE <CR><LF>
```

```
@PJL SET JOBATTR="@FOLD=BIFOLDMULTIOUTSIDE"<CR><LF>
@PJL SET JOBATTR="@BKLT=MANUALDIVIDE"<CR><LF>
@PJL SET JOBATTR="@BKSG=LEFT"<CR><LF>
@PJL SET JOBATTR="@BKDN=5"<CR><LF>
@PJL SET QTY=1<CR><LF>
```
#### **Example 6 Finishing Options (Bi-Folding(single page))**

```
<ESC>%-12345X@PJL JOB MODE=PRINTER<CR><LF>
@PJL SET OUTBIN=BOOKLETTRAY<CR><LF>
@PJL SET FINISH=NONE<CR><LF>
@PJL SET STAPLE=NONE <CR><LF>
@PJL SET JOBATTR="@FOLD=BIFOLDINSIDE"<CR><LF>
@PJL SET JOBATTR="@BKSG=LEFT"<CR><LF>
```
#### **Example 7 Proof Print**

```
<ESC>%-12345X@PJL JOB MODE=PRINTER<CR><LF>
@PJL SET HOLD=PROOF <CR><LF>
@PJL SET USERNAME="John" <CR><LF>
@PJL SET JOBNAME="Job1" <CR><LF>
```
#### **Example 8 Confidential (Secure) Print without encryption**

```
Password: 1234
```

```
<ESC>%-12345X@PJL JOB MODE=PRINTER<CR><LF>
@PJL SET HOLD=STORE <CR><LF>
@PJL SET HOLDKEY="1234"<CR><LF>
@PJL SET USERNAME="John" <CR><LF>
@PJL SET JOBNAME="Job1" <CR><LF>
```
#### **Example 9 Banner Sheet**

```
banner : start sheet
@PJL SET JOBATTR="@BANR=START"<CR><LF>
```
@PJL SET JOBATTR="@BCMT=Banner Comment String"<CR><LF>

#### **Example 10 Job Based Accounting & Auditron**

```
userID:Patricia, Password: none, accountID: none
<ESC>%-12345X@PJL JOB MODE=PRINTER<CR><LF>
@PJL SET JOBATTR="@JOAU=Patricia"<CR><LF>
@PJL SET JOBATTR="@JOAP="<CR><LF>
@PJL SET JOBATTR="@DAID="<CR><LF>
```
# **PCL/PJL Feature Dependencies/Caveats**

- ・ All PJL commands must be in the first 2,500 bytes of the job.
- ・ To combine printer escape commands (not including PJL commands): The first two characters after the <esc> MUST be the same.

All alpha characters MUST be lowercase, except the final terminating character.

The commands are read left to right. Combine commands in the order you wish them to execute.

For example, combine print 5 copies (<ESC>&|5X) and use letter size (<ESC>&|2A) as <ESC>&|5x2A.

- ・ In case of duplicate commands, the last one requested takes precedence.
- ・ The @PJL SET COPIES takes precedence over the PCL Escape Command (<ESC>& | int X>) to set copies. In general, a PJL command takes precedence over a PCL command.
- ・ Also see the product's user's guide.

The following PCL fonts are resident.

Each of these commands references a 12-point font. If you wish to use any other point size, change the 12v to the desired size (.25 – 999.75).

The commands listed use the default symbol set, Roman-8. To change the symbol set, you include the alternate symbol set after the first <ESC> and before the second <ESC>. Use the line printer examples as a reference.

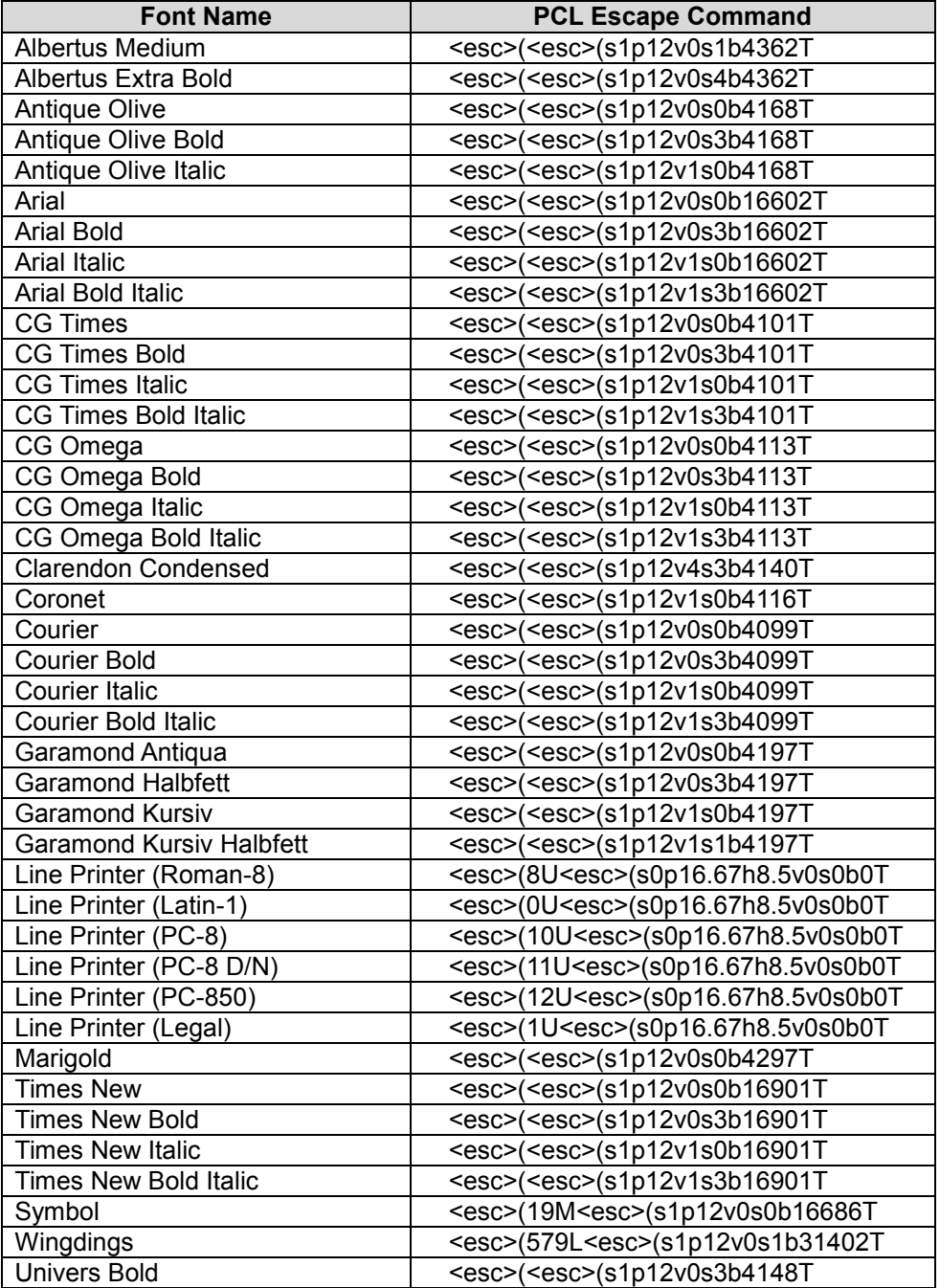

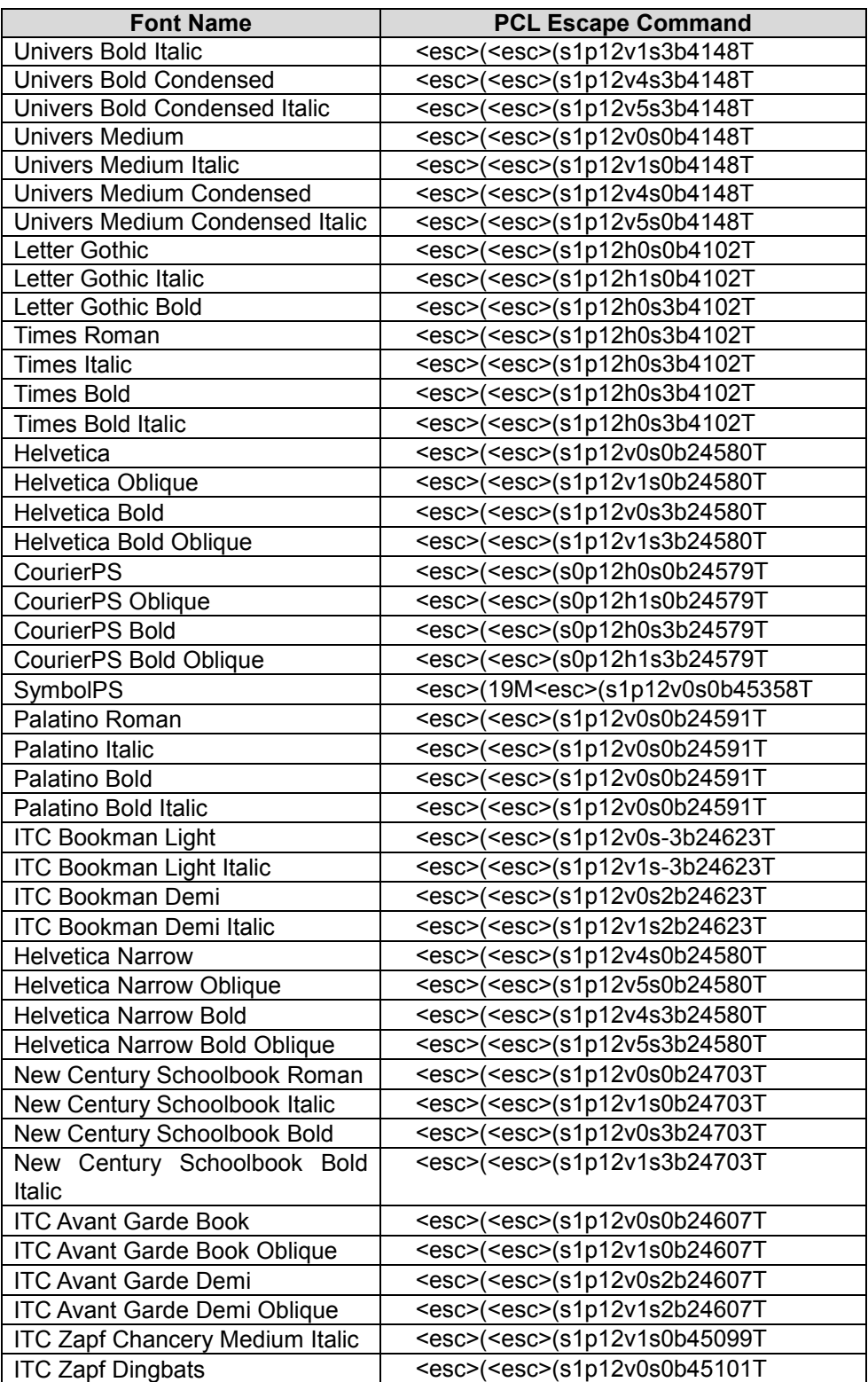